## **Hyperion Training Program**

| S.N | Topic                                                      | Duration |
|-----|------------------------------------------------------------|----------|
| 0   |                                                            | (Hours)  |
| 1   | Data Warehousing Fundamentals                              | 4        |
| 2   | Hyperion Analytics Services (Essbase), Essbase Integration | 25       |
|     | Services, Essbase Studio, BSO, ASO                         |          |
| 3   | Hyperion Web Analysis (Analyzer)                           | 3        |
| 4   | Hyperion Planning [After Essbase]                          | 15       |

## **Deliverable:**

- 1. Students Guides.
- 2. Lab Guide.
- 3. Video Tutorials recorded session for missing classes.
- 4. Certification Questions
- 5. Essbase application "Sales Order processing".
- 6. Planning Application implementation "Work force Effective"

Contact Point : aloo\_a2@yahoo.com

Learnhyperion.wordpress.com Amitsharmair.wordpress.com Bispsolutions.wordpress.com

## **Topic # 1 Data Warehousing Fundamentals**

| Session<br># | Date and<br>Time       | Area of Focus                                                                                               | Session Topics                                                       |  |
|--------------|------------------------|----------------------------------------------------------------------------------------------------|----------------------------------------------------------------------|--|
| 1            | Day 1 Duration 5 Hours |                                                                                                    | DATA WAREHOUSE OVERVIEW                                              |  |
|              | o nours                |                                                                                                    | a. Overview                                                          |  |
|              |                        |                                                                                                    | b. Typical uses                                                      |  |
|              |                        |                                                                                                    | DEFINITION, ARCHITECTURE AND CONCEPTS                                |  |
|              |                        |                                                                                                    | c. Enterprise Data Model                                             |  |
|              |                        |                                                                                                    | d. Operational vs. historical data                                   |  |
|              |                        |                                                                                                    | e. Extract Transform Load (ETL)                                      |  |
|              |                        |                                                                                                    | f. Metadata                                                          |  |
|              |                        |                                                                                                    | g. Data warehouse vs. data mart                                      |  |
|              |                        |                                                                                                    | h. Data mining                                                       |  |
|              |                        |                                                                                                    | i. OLAP vs. OLTP                                                     |  |
|              |                        | Understanding                                                                                               | j. Massive size implementation                                       |  |
|              |                        | Understanding fundamentals of Data                                                                          | k. Logical design vs. physical design                                |  |
|              |                        | warehousing                                                                                                 | <ol> <li>Normalization vs. denormalization</li> </ol>                |  |
|              |                        |                                                                                                    | m. Referential constraints                                           |  |
|              |                        |                                                                                                    | DATA MODELLING OPTIONS                                               |  |
|              |                        |                                                                                                    | n. Entity model                                                      |  |
|              |                        |                                                                                                    | o. Star schema                                                       |  |
|              |                        |                                                                                                    | p. Snowflake schema                                                  |  |
|              |                        |                                                                                                    | DATA MODELLING DEVELOPMENT LIFE CYCLE                                |  |
|              |                        |                                                                                                    |                                                                      |  |
|              |                        |                                                                                                    | q. Requirements analysis                                             |  |
|              |                        |                                                                                                    | <ul><li>r. Requirements gathering</li><li>s. Schema design</li></ul> |  |
|              |                        |                                                                                                    | s. Schema design<br>t. Warehouse design                              |  |
|              |                        |                                                                                                    | u. Implementation                                                    |  |
|              |                        |                                                                                                    |                                                                      |  |
| 2            | Day 1                  |                                                                                                    | v. Follow-up and review                                              |  |
|              | Day 1<br>3 Hours       | Self Learning                                                                                               | 1 Developing understanding about                                     |  |
|              |                        | 1                                                                                                    | Data warehouse fundamentals and                                      |  |
|              |                        | Developing candidates<br>understanding by reading<br>case studies and exploring<br>latest treads in current | <ol> <li>Exploring current trends and techniques.</li> </ol>         |  |
|              |                        | scenario.                                                                                                   | Reading case studies(Visiting Forums/Case                            |  |
|              |                        |                                                                                                    | studies).                                                            |  |

| 3 | Day 2<br>Duration 1<br>Hour       | Quiz # 1 & Discussion<br>Data Warehousing<br>Fundamentals Quiz. | 1. Quiz to identify the how far candidates are comfortable with Data warehousing fundamentals understanding - I.   |
|---|-----------------------------------|-----------------------------------------------------------------|----------------------------------------------------------------------------------------------------|
| 4 | Day2<br>Duration<br>4 Hours       |                                                                 | DIMENSIONAL MODELLING DESIGN  w. Overview x. Metadata properties y. Star schema                                    |
|   |                                   |                                                                 | z. Snowflake schema aa. Cubes bb. Measures and facts cc. Attributes and relationships dd. Dimension                |
|   |                                   |                                                                 | ee. Hierarchies ff. Joins gg. Summary tables and aggregation hh. Exercises                                         |
|   |                                   |                                                                 | IMPLEMENTATION OPTIONS                                                                                             |
|   |                                   |                                                                 | ii. Overview<br>jj. Top down<br>kk. Bottom up<br>II. Sizing<br>mm. Cleaning<br>nn. Populating the data warehouse   |
|   |                                   |                                                                 | EXTRACT, TRANSFORM & LAOD (ETL) CONSIDERATIONS                                                                     |
|   |                                   |                                                                 | oo. Definition and scope  pp. Extract options  qq. Transform options  rr. Load options  ss. Surrogate key concepts |
| 5 | Day 2<br>Self Learning<br>2 Hours | Understanding advance                                           | tt. Slowly Changing Dimensions (SCD)  Developing DHW designing  constraints.                                       |
|   |                                   | DWH Concepts                                                    | Understanding DWH Design constrains and techniques.                                                                |
|   |                                   |                                                                 | <ol> <li>Reading case studies (Visiting Forums/Case studies).</li> </ol>                                           |

| 6 Day 2 Session ending Quiz # 2 1 hour & Discussion | Quiz to identify the how good candidate is Data warehousing Design constraints and DWH understanding - II |
|-----------------------------------------------------|----------------------------------------------------------------------------------------------------|
|-----------------------------------------------------|----------------------------------------------------------------------------------------------------|

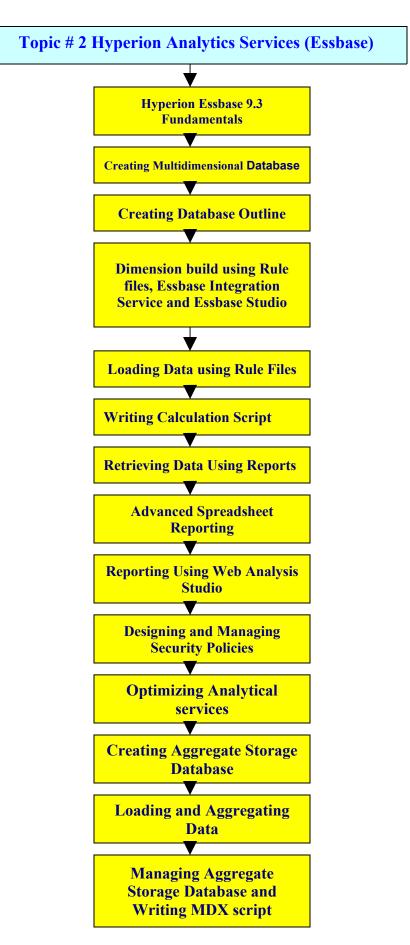

| Session<br># | Date and<br>Time | Area of Focus Session Topics                                                                                                    |                                                                                                    |
|--------------|------------------|----------------------------------------------------------------------------------------------------|----------------------------------------------------------------------------------------------------|
| 1            | Day 3<br>1 Hour  | Understanding the OLAP<br>fundamentals with respect<br>to Essbase                                                                                                    | Online Analytical Processing Overview 1. Data Transformation. 2. Multidimensional View of Information 3.Multidimensional Data Model and Data Analysis Technique. 4. OLAP Solutions                                                                                                    |
| 2            | Day 3<br>1 Hours | Hyperion system 9<br>overview and concept<br>building for Analytical<br>services                                                                                                    | Analytic Services Overview  1. Business Performance Management 2. Hyperion System 9 Overview 3. Hyperion Analytic Solution 4. Analytic Services 5. Analytic Administration Services                                                                                                    |
| 3            | Day 3<br>4 Hour  | Understanding<br>Multidimensional Database<br>design implications.<br>Defining Dimensions and<br>its members.                                                                                                    | <ul> <li>Creating Multidimensional Databases</li> <li>&amp; Application.</li> <li>1. Life Cycle of the Essbase Analytics     Database Design</li> <li>2. Creating Essbase Analytics     Applications and Databases</li> <li>3. Creating and Managing Database     Outlines</li> <li>4. Creating Time, Accounts, and     Scenario Dimensions</li> </ul> |
|              | Day 3<br>2 Hours | Quiz , Discussion & Self<br>Learning                                                                                                    | Understanding Multi Dimensional Database<br>concepts. Essbase Overview. Essbase<br>fundamentals                                                                                                    |
| 4            | Day 4<br>3 Hours | <ul> <li>Practice #1</li> <li>Creating multidimensional Database for sample application.</li> <li>Defining Dimension types for sample application.</li> <li>Real time issues during Database &amp; application creation.</li> </ul> |                                                                                                    |
|              | Day 4<br>1 Hour  | Essbase Fundamentals Quiz #1  Essbase Quiz to identify candidate comfort level at MDD fundamentals and Essbase overview.                                                                                                    |                                                                                                    |

| 4                                                                                                    | Day 4<br>2 Hours | Implementation of<br>Dimensions and members<br>in Essbase Outline                                                                                                    | Enhancing Database Outlines  1. Creating Business-view Dimensions 2. Specifying Consolidation Operators and Defining Calculations 3. Setting Time Balance Properties 4. Creating Label-Only and Shared Members 5. Defining Duplicate Member Names and Member Aliases 6. Creating Attribute Dimensions |
|----------------------------------------------------------------------------------------------------|------------------|----------------------------------------------------------------------------------------------------|----------------------------------------------------------------------------------------------------|
|                                                                                                    | Day 4<br>1 Hours | Self Learning & Discussion                                                                                                    | Understand Essbase Outline, Dimensions, Members and Member type. Identify general issues/error occurs during outline creation.                                                                                                    |
| 5                                                                                                    | Day 5<br>1 Hours | <ul> <li>Practice #2</li> <li>Creating Database outline for sample application.</li> <li>Defining Dimension and its members.</li> <li>Determining Dimension type and setting member properties.</li> <li>Issues while creating members and setting its properties.</li> </ul> |                                                                                                    |
|                                                                                                    | Day 5<br>1 Hour  | Essbase Quiz #2 &<br>Discussion                                                                                                    | Essbase Quiz to identify candidates comfort level at MDD fundamentals and Essbase overview.                                                                                                    |
| Understanding needs of Dynamic Dimension Building using Rule files.  Understanding needs of Dynamic Dimension Building using Rule files.  Rules Files  1. Data Prep Edit 2. Creating Dime Files 3. Selecting Dime 4. Defining Field 5. Validating Dime Files 6. Configuring Dimension Files |                  | <ol> <li>Data Prep Editor overview</li> <li>Creating Dimensions using Rules         Files</li> <li>Selecting Dimension Build Method</li> <li>Defining Field Properties</li> <li>Validating Dimension Build Rules</li> </ol>                                                   |                                                                                                    |
|                                                                                                    | Day 5<br>3 Hours | An introduction to EIS                                                                                                    | Creating Dimension and loading data using EIS.  1. Designing OLAP Model using EIS.  2 Building Metaoutling.  3 Building Dimension and loading data.                                                                                                    |
|                                                                                                    | Day 5<br>2 Hour  | Self Learning                                                                                                    | Understanding dynamic dimension                                                                                                    |

|   |                                                                                                    | building using rule files and Outline                                                                                                    |                                                                                                    |
|---|----------------------------------------------------------------------------------------------------|----------------------------------------------------------------------------------------------------|----------------------------------------------------------------------------------------------------|
|   |                                                                                                    |                                                                                                    | Editor.                                                                                                    |
|   | Day 6<br>2 Hours                                                                                                    | Practice #3 Dimension creation using own rule file (user defined) for the sample application. Runtime changing Dimension & its member properties. Issues involved during Rule file creation and execution.                                                                      |                                                                                                    |
| 6 | Day 6<br>2 Hours                                                                                                    | Changing Dimension and Member type dynamically  Creating Advanced Dimension Build Rules Files  1. Creating Shared Members 2. Manipulating Fields 3. Creating User-Defined Attributes                                                                                            |                                                                                                    |
|   | Day 6<br>2 Hours                                                                                                    | Attribute dimension<br>overview                                                                                                    | Creating Attribute Dimensions  1. Adding Attribute Dimensions to Outlines 2. Design Considerations for Attribute Dimensions 3. Creating Attributes with Rules Files |
|   | Day 6<br>2 Hours                                                                                                    | Self Learning & Discussion Scanning forums and identifying common issues and errors while creating Dimensions, Members a outlines.                                                                                                    |                                                                                                    |
|   | Day 6<br>2 Hours                                                                                                    | <ul> <li>Practice #4</li> <li>Setting member advanced properties using rule files for sample application.</li> <li>Common error and issues while Dimension building.</li> </ul>                                                                                                 |                                                                                                    |
| 0 | <ul> <li>OLAP fi</li> <li>Analyti</li> <li>Hyperio</li> <li>Multidi</li> <li>Essbas</li> <li>Basic o</li> <li>Various</li> <li>Rule fil</li> <li>Membe</li> <li>Attribu</li> </ul> | oice Questions (Day 3- Day 6) fundamentals ical Services (Essbase). ion System 9 imensional Database concept se Database Outline. operations on Database outline. s types of Outline les for Dynamic Outline preparation er properties(Shared, Never Shared, UDA) ute Dimension |                                                                                                    |
| 8 | Day 7<br>Hours 4                                                                                                    | Loading data into outlines<br>and dealing issues during<br>data loading.                                                                                                    | Loading Data 1. Data Load Options 2. Loading Data from Flat Files 3. Performing Free-Form Data Loads 4. Loading Data with Rules Files 5. Loading Data from SQL Data |

|   | Ι                                                      | Т                                                                                                    | Courses                                                                                                    |
|---|--------------------------------------------------------|----------------------------------------------------------------------------------------------------|----------------------------------------------------------------------------------------------------|
|   |                                                        |                                                                                                    | Sources                                                                                                    |
|   | Day 7<br>Hours 2                                       | <ul> <li>Practice #5</li> <li>Defining new Dimension as attribute type using Outline editor</li> <li>Defining new Dimension as attribute type using Rule Fil</li> <li>Free form loading data.</li> <li>Loading data using Rule files(with Multiple scenario) in Sample Basic application</li> <li>Loading data from SQL Source</li> </ul> |                                                                                                    |
|   | Day 7                                                  | Dealing with er  Session end                                                                                                    | ror files. Issues related load data fail.                                                                                                    |
|   | Hour 2                                                 | quiz, Self Learning & Discussion                                                                                                    | Visiting to the forums and identifying various means to upload data into Essbase. Optimizing the load process and various techniques to load data using rule and free form loading.                                                                                                    |
| 9 | Day 8<br>4 Hours<br>Day 8<br>2 Hours                   | Understanding & Implementing Business Rules using Calc Script  Practice #6                                                                                                    | Calculating the Essbase Analytics Database  1. Outline Calculations 2. Calculation Scripts 3. Two-Pass Calculations 4. Dynamic Calculations 5. Dynamic Time Series  Writing basic calc script. Writing Outline calc script. Developing formulas. Calculating Time Series Data Developing Calculation Scripts Common error while writing calc scripts |
|   | Day 8<br>2 Hours                                       | Session end quiz, Self<br>Learning & Discussion                                                                                                    | Identifying commonly used formulas and issues associated with them.                                                                                                    |
|   | <ul><li>Loadin</li><li>Dynam</li><li>Buildin</li></ul> | hoice Questions (Day 7- Day 8) ing data under various scenarios (Free form and Rule Files). mic Outline creation with loading data. ling simple calculation scripts. nce calc scripts.                                                                                                    |                                                                                                    |

| 10 | Day 9<br>Hours 4  | Navigating Data using<br>report script and smart<br>view(short cut)                                                                                                    | 1. Smart View Overview 2. Connecting to the Analytic Server 3. Retrieving Multidimensional Data into Two-dimensional Spreadsheet Reports 4. Navigating Through Spreadsheet Reports 5. Manipulating Multidimensional Data 6. Smart View Options. 7. Report Scripts. |
|----|-------------------|----------------------------------------------------------------------------------------------------|----------------------------------------------------------------------------------------------------|
|    | Day 9<br>2 Hours  | Practice #7  Writing Report scripts (Essbase reports script) for sample Basic Database.  Writing basic Spread Sheet reports(Using Drill Down, Drill UP, Pivots)  Basic Spread Sheet Reports |                                                                                                    |
|    | Day 9             | Issues and common error occurs during data retrieval.  Session end quiz, Self  Visiting forums and seeing sample                                                                            |                                                                                                    |
|    | 2 Hour            | Learning & Discussion reports, i.e Top 'N' Analysis, Drill Down, Roll Up, Pivoting queries.                                                                                                 |                                                                                                    |
|    | Day 10<br>3 Hours | Building reports using MS<br>Excel with Hyperion<br>Essbase client.                                                                                                    | Advanced Spreadsheet Reporting 1. Updating Data on the Analytic Server 2. Creating Free-Form Reports 3. Selecting Members 4. Creating Reusable Queries 5. Extending the Spreadsheet 6. Environment with Visual Explorer                                            |
|    | Day 10<br>2 Hours | Understanding basic security policies and user management  1. User Management and Security 2. Controlling Access to Database Cells  Practice #8                                             |                                                                                                    |
|    | Day 10<br>2 Hours |                                                                                                    |                                                                                                    |

| Day 10<br>1 Hours                        | Session end quiz, Self<br>Learning<br>& Discussion                                                                 | Viewing and implementing spread sheet reports and                                                                                                    |
|------------------------------------------|----------------------------------------------------------------------------------------------------|----------------------------------------------------------------------------------------------------|
| Day 11<br>2 Hours                        | Practice #10                                                                                                    | •                                                                                                    |
| Day 11<br>3 Hours                        | Understanding various<br>techniques to enhance<br>Analytical Services<br>Performance.                              | Monitoring Performance  1. Improving Analytic Services Performance. 2. Optimizing Analytic Services Caches. 3. Optimizing Database Restructuring. 4. Optimizing Data Loads. 5. Optimizing Calculations. 6. Optimizing Reports and Other Types of Retrieval. |
| Day 11<br>3 Hours                        | Session end quiz, Self<br>Learning & Discussion                                                                    | Understand the data load,<br>Reports retrieval optimization<br>techniques. Considering various<br>real time scenarios. Issues and<br>errors need to deal while<br>implementing optimizing.                                                                  |
| <ul><li>Data r</li><li>Data lo</li></ul> | ice Questions (Day 9- Day 1<br>etrieval using spread sheet<br>oading using Spread Sheet<br>ce Spread Sheet Reports | 1)                                                                                                    |

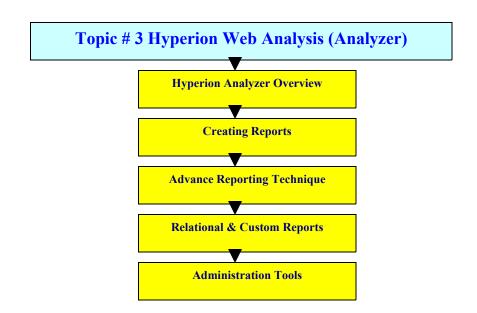

| Session # | Date and Time                                | Area of Focus                                                                          | Session Topics                                                                                                    |
|-----------|----------------------------------------------|----------------------------------------------------------------------------------------|----------------------------------------------------------------------------------------------------|
| 1         | Day 12<br>Hours 3                            | Understand the installation steps and creating basic reports.                          | Installation of Hyperion Analyzer Setting up environment.                                                                                |
|           |                                              |                                                                                        | Hyperion Analyzer Overview.                                                                                                    |
| 2         | Day 12<br>Hour 1                             | Designing web reports                                                                  | Creating Basic reports                                                                                                    |
|           | Day 12<br>Hours 2                            | Practice # 1                                                                           |                                                                                                    |
|           | Day 12<br>Hours 1                            | Self learning                                                                          | Visiting forums and identifying the real time implementation of Hyperion Analyzer reporting. Designing basic reports and sample reports. |
|           | Day 12<br>Hours 1                            | Quiz & Discussion.                                                                     | Identifying the needs of developing Analyzer reports and integrating with Essbase Database.                                              |
| 3         | Day 13<br>Hour 2                             | Designing Custom Reports                                                               | Designing Pinboards, Custom reports, HTML Web Clients                                                                                    |
|           | Day 13<br>Hours 1                            | Designing Advance Reports                                                              | Designing Advance and Relational reports.                                                                                                |
|           | Day 13<br>Hours 1                            | General Analyzer Administration                                                        | Administration Tools                                                                                                    |
|           | Day 13<br>Hours 2                            | Practice#                                                                              | Relational reports.                                                                                                    |
|           | Day 13<br>Hours 1                            | Self Learning                                                                          | Identifying technical issues and sample case study.                                                                                      |
|           | Day 13<br>Hours 1                            | Technical Discussion                                                                   | Discussion about common issues and technique follows while report creation.                                                              |
|           | <ul><li>Hyperior</li><li>Designing</li></ul> | Questions (Day 12- Day 13) Analyzer Concepts By web reports Analyzer Advance Designing |                                                                                                    |

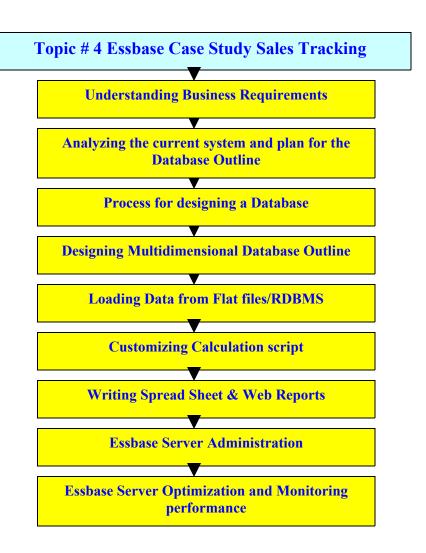

\*\*\*\*Note: This case study is now part of Essbase Training.

| Session # | <b>Date and Time</b>         | Area of Focus                                                                             | Session Topics                                                                                                    |
|-----------|------------------------------|-------------------------------------------------------------------------------------------|----------------------------------------------------------------------------------------------------|
| 1         | Day 14<br>Hours 2            | Understanding Business<br>Requirements                                                    | Explaining sales tracking system process flow diagram, various entities involved Draw ER Diagram.                                                                                                    |
| 2         | Day 14<br>Hours 6<br>Day 15  | Analyzing the current<br>system and plan for the<br>Database Outline                      | Writing SRS and process flow diagram. Technical documentations(HLD LLD)                                                                                                    |
| 4         | Hours 4<br>Day 15<br>Hours 4 | Dimensional Modeling<br>Basics                                                            | Design Data Model. Identifying Dimensions,                                                                                                    |
|           |                              | Process for designing a<br>Database                                                       | Members, Measures (Fact Table), DWH Operations. Writing documentations for the all the above.                                                                                                    |
| 5         | Day 16<br>Hours 8            | Designing<br>Multidimensional<br>Database Outline<br>&<br>Loading Data from Flat<br>files | Mapping DWH concept and design model with real time Essbase Outline designing. Loading data from Data Source.                                                                                                    |
| 6         | Day 17<br>Hours 4            | Customizing Calculation script                                                            | Writing basic calculations scripts for rollup, Actual, Budget, Variance, Margin, Revenue, COGS, Sales, Monthly/Quarterly/Yearly Opening/Closing Inventory, Expense calculation, Commission, payroll, discount, financial calculations. |
| 7         | Day 17<br>4 Hours            | Writing Spread Sheet                                                                      | Writing spear sheet reports for Top 'N' Analysis, Sales/Revenue/Margin/Expense reports based on time and market analysis.                                                                                                    |
| 8         | Day 18<br>4 Hours            | Web Reports                                                                               | Writing web reports for Online Analysis                                                                                                    |
| 9         | Day 18<br>2 Hours            | Essbase Server<br>Administration                                                          | Backing up, restoring users, groups creation                                                                                                    |
| 10        | Day 18<br>2 Hours            | Essbase Server<br>Optimization and<br>Monitoring performance                              | Writing MDX scripts to optimize the data load/Calc script.                                                                                                    |

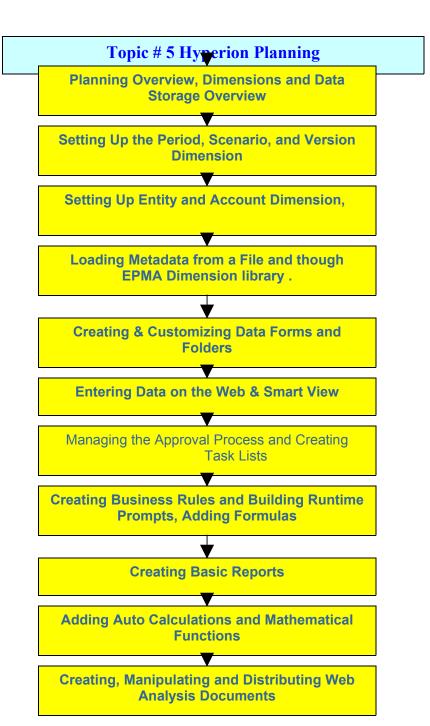

| Session # | Date and Time | Area of Focus                | Session Topics                                                    |
|-----------|---------------|------------------------------|-------------------------------------------------------------------|
| 1         | Day 19        | Planning Overview,           | Planning Overview                                                 |
| '         | Hours 1       | Dimensions and Data          | Hyperion System 9 Overview                                        |
|           |               | Storage Overview             | Hyperion System 9 Planning                                        |
|           |               |                              | Relationship Between Planning and                                 |
|           |               |                              | Essbase Analytics                                                 |
|           |               |                              | Essbase Analytics Terminology                                     |
|           |               |                              | Navigating the Planning Web Client                                |
| 2         | Day 19        | Planning Dimensions          | Planning Dimensions and Data                                      |
|           | Hour 1        | and Data Storage<br>Overview | Storage Overview                                                  |
|           |               | Overview                     | Planning Dimensions Overview Required Dimensions                  |
|           |               |                              | User-Defined Dimensions                                           |
|           |               |                              | Dense Dimensions                                                  |
|           |               |                              | Sparse Dimensions                                                 |
|           |               |                              | Data Block Creation Process                                       |
|           |               |                              | Selecting Aggregation, Data Storage, And                          |
|           |               |                              | Calculation Options                                               |
| 3         | Day 19        | Dimension creation           | Setting Up the Period, Scenario, and                              |
|           | Hour 1        |                              | Version Dimension                                                 |
|           |               |                              |                                                                   |
|           |               |                              | Time Periods Overview                                             |
|           |               |                              | Period and Year Dimensions                                        |
|           |               |                              | Setting up Dynamic Time Series                                    |
|           |               |                              | Choosing How Data is Stored                                       |
|           |               |                              | 1                                                                 |
|           |               |                              | Scenario Dimension and Creating     Scenarios                     |
|           |               |                              | Scenarios                                                         |
|           |               |                              | Namina Biannaian and One-time                                     |
|           |               |                              | Version Dimension and Creating     Versions                       |
| 4         | Day 19        | Loading Metadata             | Loading Metadata from a File                                      |
| 7         | Hour 1        |                              |                                                                   |
|           |               |                              | Time Periods Overview                                             |
|           |               |                              | Period and Year Dimensions                                        |
|           |               |                              | Setting up Dynamic Time Series                                    |
|           |               |                              | Choosing How Data is Stored                                       |
|           |               |                              |                                                                   |
|           |               |                              | <ul> <li>Scenario Dimension and Creating<br/>Scenarios</li> </ul> |
|           |               |                              | Cochanos                                                          |
|           |               |                              | a Manaian Dinasanaian and Constitut                               |
|           |               |                              | Version Dimension and Creating     Versions                       |
| 5         | Day 19        | Creating and                 | Versions Writing Data Forms                                       |
|           | Hour 1        | Customizing Data Forms       | Data Forms and Folders Overview                                   |
|           |               | and Folders                  | Creating Folder Structures for Data Forms                         |
|           |               |                              | Data Forms Requirements                                           |
|           |               |                              | Assigning Access Rights to Data Forms.                            |
|           |               |                              | Managing User Variables                                           |
|           |               |                              | Setting Up User Preferences                                       |
| 6         | Day 19        | Entering Data on the         | Entering Data                                                     |
|           | Hours 2       | Web Entering Data Through    | Submitting Data Using Data Forms                                  |
|           |               | Smart View                   | Adjusting and Annotating Plan Data                                |
|           |               |                              | Calculating Data in Data Forms Smart View Overview                |
|           |               |                              | Smart view Overview<br>  Planning and Smart View                  |
|           | 1             | 1                            | I i laming and omait view                                         |

|    |         |                                     | T                                         |  |  |
|----|---------|-------------------------------------|-------------------------------------------|--|--|
|    |         |                                     | Navigating Data Forms                     |  |  |
|    |         |                                     | Entering and Calculating Data             |  |  |
|    |         |                                     | Accessing Data Offline                    |  |  |
|    |         |                                     | Essbase Analytics and Smart View          |  |  |
|    |         |                                     | Performing Ad Hoc Analysis                |  |  |
|    | Day 19  | Practice # 1                        |                                           |  |  |
|    | Hours 2 | Creating sample application         |                                           |  |  |
|    |         | Creating and customizing D          |                                           |  |  |
|    |         | Entering Data using Smart \         | √iew and Web                              |  |  |
| 7  | Day 19  | Self Learning, Quiz and             | T                                         |  |  |
| 1  | Hours 1 | discussion.                         |                                           |  |  |
| 8  | Day 20  | Creating & Building                 | Creating Business Rules                   |  |  |
|    | Hours 2 | Runtime Business Rules              | Business Rules Overview                   |  |  |
|    |         |                                     | Navigating Business Rules                 |  |  |
|    |         |                                     | Business Rules Creation Process           |  |  |
|    |         |                                     | Launching Business Rules from the Web     |  |  |
|    |         |                                     | Printing Business Rules                   |  |  |
|    |         |                                     | Runtime Prompts Overview                  |  |  |
|    |         |                                     | Adding Runtime Prompts                    |  |  |
| 9  | Day 20  | Adding Formulas to                  | Writing Formulas                          |  |  |
|    | Hours 2 | Business Rules                      | Adding Auto Calculations to Data Rows and |  |  |
|    |         | Process Management                  | Columns                                   |  |  |
|    |         |                                     | Mathematical Functions and Properties     |  |  |
|    |         |                                     | Mathematical Operators in Expressions     |  |  |
|    |         |                                     | Formula Rows, Columns, and Cells          |  |  |
|    |         |                                     | Common Mathematical Functions             |  |  |
|    |         |                                     | Process Management Overview               |  |  |
|    |         |                                     | Managing Review Cycles for Planning Units |  |  |
|    |         |                                     | Copying Data Between Versions             |  |  |
|    |         |                                     | copying Data Dotticon Volcions            |  |  |
| 10 | Day 20  | Day 20 Practice # 2                 |                                           |  |  |
|    | Hours 2 | • Building Business Rules           |                                           |  |  |
|    |         | Adding formulas                     |                                           |  |  |
| 11 | Day 20  | Self Learning and Quiz              |                                           |  |  |
| 10 | Hours 2 | Constitute Description of the state |                                           |  |  |
| 12 | Day 21  | Creating Report Objects             | Creating Reports                          |  |  |
|    | Hours 4 | Adding Text Functions               | Report Objects Overview                   |  |  |
|    |         |                                     | Creating Text Boxes and Adding Images     |  |  |
|    |         |                                     | Saving and Inserting Report Objects       |  |  |
|    |         |                                     | Linking Report Objects                    |  |  |
|    |         |                                     | Designing Headers and Footers             |  |  |
|    |         |                                     | Text Functions Overview                   |  |  |
|    |         |                                     | Inserting Text Functions in Text Boxes,   |  |  |
|    |         |                                     | Headings, and Text Cells                  |  |  |
|    |         |                                     | Creating Dynamic Values with Current      |  |  |
|    |         |                                     | Keywords_                                 |  |  |
|    |         |                                     | Common Text Functions                     |  |  |
| 13 | Day 21  | Reviewing Planning                  | Integrating With Web Analyzer             |  |  |
|    | Hours 2 | Data with Web Analysis              | Web Analysis Architecture                 |  |  |
|    |         | Constinue Manufactural              | Key Benefits of Web Analysis              |  |  |
|    |         | Creating, Manipulating              | Key Concepts                              |  |  |
|    |         | and Distributing Web                | Navigating Workspace and Web Analysis     |  |  |
|    |         | Analysis Documents                  | Studio                                    |  |  |
|    |         |                                     | Workspace and Web Analysis Studio Tasks   |  |  |
|    |         |                                     | Defining Queries                          |  |  |
|    |         |                                     | Setting Document Format Options           |  |  |
|    |         |                                     | Creating Chart Views                      |  |  |
|    |         |                                     |                                           |  |  |

|    |                                                                                                    | Managing the Approval           | Navigating Documents Manipulating Data Distributing Web Analysis Content  Managing the Approval Process and Creating                                                                                                    |  |  |
|----|----------------------------------------------------------------------------------------------------|---------------------------------|----------------------------------------------------------------------------------------------------|--|--|
|    |                                                                                                    | Process and Creating Task Lists | Task Lists Managing the Review Cycle for Planning Units Copying Data Between Versions Copying Data Navigating Task Lists Task List Creation Process Building Task Lists and Assigning Access to Task Lists Validating Task Lists Reporting on Task Lists |  |  |
| 14 | Day 23                                                                                                    | Practice # 3 Creating Reports   |                                                                                                    |  |  |
|    | Hours 2                                                                                                    | Navigating using Web Analysis.  |                                                                                                    |  |  |
| 15 | Day 23<br>Hours 2                                                                                                    | Self Learning                   | Visiting forums and identifying common issues and errors during                                                                                                    |  |  |
|    | Multiple Choice Questions (Day 19- Day 21)  Planning Overview Dimensions and Data Storage Overview Creating and Customizing Data Forms and Folders Enter Data using Web/Smart View Building Business Rules Integration With Web Analysis |                                 |                                                                                                    |  |  |